Network Services Introduction E-Mail Servers, Spam and Postfix

### Dr. Horia V. Corcalciuc Horia Hulubei National Institute for R&D in Physics and Nuclear Engineering (IFIN-HH)

February 11, 2017

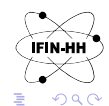

 $4$  ロ )  $4$   $\overline{r}$  )  $4$   $\overline{z}$  )  $4$   $\overline{z}$  )

## <span id="page-1-0"></span>Introduction

- Simple Mail Transfer Protocol (SMTP) is the standard Internet protocol for transmitting E-Mail defined in RFC 821 and RFC 5321.
- SMTP uses TCP port 25 for server to server mail transmission although it can be used for **client to server** communication as well. SMTPs uses TCP port 465 for SSL encrypted communication as legacy but has deprecated in favour of STARTTLS (although a lot of ISPs are still using this port). TCP port 587 is called message submission and is described in RFC 6409.
- The term SSL usually refers to an encryption wrapper for port 465 whilst TLS refers to the the server using the STARTTLS mechanism for encryption. Mail can be encrypted between the client and the server as well as between server to server transmissions. $\equiv$  $290$

 $290$ 

#### <span id="page-2-0"></span>[Ports](#page-2-0)

## Port Configuration

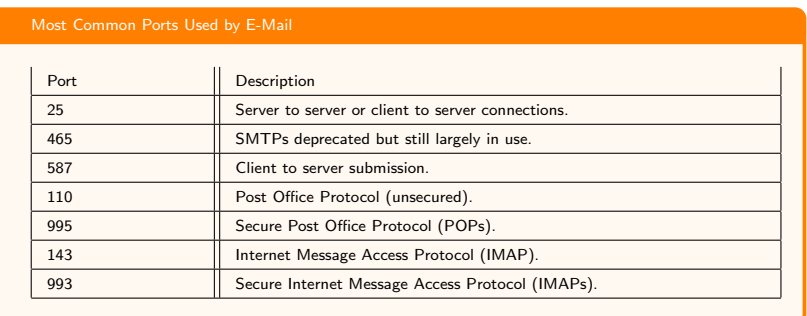

- Internet Service Providers have taken the decision (cca. y2k) to filter outbound connections to port 25 in order to reduce spam. Unfortunately, the decision is mostly economical and just used as leverage for ISPs to pitch costly packages to home owners in order to remove the limitation.
- The list of ports is not complete and rather pertains to a minimal infrastructures assembled using OpenSource software. For instance, groupware such as [Microsoft Exchange](https://support.microsoft.com/en-us/kb/278339) uses a lot more ports that should not be blocked or the **IFIN HH** software will not function correctly. $\left\{ \begin{array}{ccc} 1 & 0 & 0 \\ 0 & 1 & 0 \end{array} \right.$

<span id="page-3-0"></span>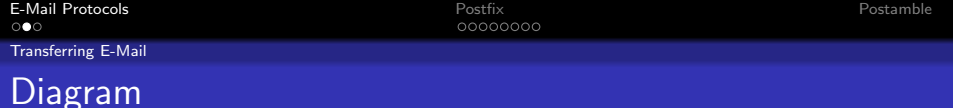

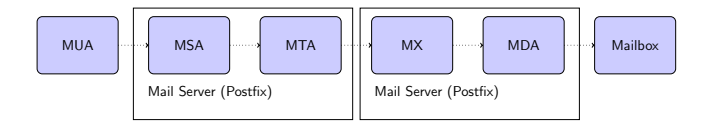

- The Mail User Agent (MUA) submits the E-Mail to the Mail Submission Agent (MSA) on TCP port 587 (or 25).
- If accepted, the MSA delivers the E-Mail to the Mail Transfer Agent (MTA).
- The MTA then retrieves the Mail Exchange records of the destination server  $(MX)$  Lecture: ISC BIND Domain Name System . If successful, the MTA connects to the destination mail exchange server (MX) and transfers the E-Mail.
- The MX server will then hand the E-Mail to the Mail Delivery Agent (MDA).
- The MDA can then deliver the E-Mail to a mailbox that a MUA can poll usually via the Post Office Protocol (POP) or via the Internet Message Access. Protocol (IMAP).**IFIN HH**

 $4$  ロ )  $4$   $\overline{r}$  )  $4$   $\overline{z}$  )  $4$   $\overline{z}$  )

 $2Q$ 

# <span id="page-4-0"></span>Submitting an E-Mail

### Submitting an E-Mail for Transfer

220 mail server ro ESMTP Postfix EHLO mail.server.ro 250-mail.server.ro 250-PIPELINING 250-SIZE 31000000 250-ETRN 250-STARTTLS 250-ENHANCEDSTATUSCODES 250-8BITMIME 250 DSN MAIL FROM: zzz.zzzz@yy.yyyy.ro 250 2.1.0 Ok RCPT TO: xxx.xxxx@yy.yyyy.ro 250 2.1.5 Ok DATA 354 End data with <CR><LF>.<CR><LF> You're fired! . 250 2.0.0 Ok: queued as BBFFD7B60

- HELO is used by the client to identify to the server as an extension, EHLO is used instead to query the features of the server.
- **•** The MAIL FROM is issued by the client to state from where the E-Mail originates.
- RCPT TO is issued by the client stating what the destination mailbox should be.
- DATA is then issued by the client to signal the start of the message. After that, the client can post additional headers as well as the message followed by a full stop. $4$  ロ )  $4$   $\overline{r}$  )  $4$   $\overline{z}$  )  $4$   $\overline{z}$  )

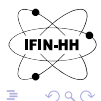

**A**FÍN HH

B

 $2990$ 

### <span id="page-5-0"></span>SMTP Restrictions

### Annotated Postfix Restrictions

220 mail.server.ro ESMTP Postfix  $\qquad$  # smtpd\_client\_restrictions<br>EHLO mail.server.ro  $\qquad$  # smtpd helo restrictions 250-mail.server.ro 250-PIPELINING 250-SIZE 31000000 250-ETRN 250-STARTTLS 250-ENHANCEDSTATUSCODES 250-8BITMIME 250 DSN MAIL FROM: zzz.zzzz@yy.yyyy.ro # smtpd\_sender\_restrictions 250 2.1.0 Ok<br>RCPT TO: xxx.xxxx@yy.yyyy.ro 250 2.1.5 Ok DATA # smtpd\_data\_restrictions 354 End data with <CR><LF>.<CR><LF> To: xxx.xxxx@yy.yyyy.ro # header\_checks From: zzz.zzzz@yy.yyyy.ro Subject: Job<br>You're fired! .

250 2.0.0 Ok: queued as BBFFD7B60

# smtpd\_helo\_restrictions

- 
- # smtpd\_recipient\_restrictions

イロト イ押ト イヨト イヨト

- 
- 
- # body\_checks

## <span id="page-6-0"></span>Configuring SMTP Restrictions

### Example Postfix Client Restrictions

```
smtpd_client_restrictions = permit_mynetworks,
         permit_sasl_authenticated,<br>reiect unknown client hostname.
                                                           # dangerous for unauthenticated clients
         sleep 3,
         reject_unauth_pipelining
```

```
smtpd_sender_restrictions = ...
smtpd_recipient_restrictions = \dotssmtpd_helo_restrictions = ...
smtpd_data_restrictions = ...
```
- **The order of the applied restrictions matters** for instance, you would want to accept local networks first (or authenticated clients first) because you know they are legitimate senders, before performing any other checks.
- It is important to apply the restrictions sparingly because too many restrictions may make your server incompatible with other servers and even clients - for instance, clients rarely have a valid DNS such that DNS checks for clients will mostly fail thereby not letting your legitimate users send E-Mail.

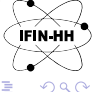

 $\left\{ \begin{array}{ccc} 1 & 0 & 0 \\ 0 & 1 & 0 \\ 0 & 0 & 0 \\ 0 & 0 & 0 \\ 0 & 0 & 0 \\ 0 & 0 & 0 \\ 0 & 0 & 0 \\ 0 & 0 & 0 \\ 0 & 0 & 0 \\ 0 & 0 & 0 \\ 0 & 0 & 0 \\ 0 & 0 & 0 \\ 0 & 0 & 0 \\ 0 & 0 & 0 \\ 0 & 0 & 0 & 0 \\ 0 & 0 & 0 & 0 \\ 0 & 0 & 0 & 0 \\ 0 & 0 & 0 & 0 & 0 \\ 0 & 0 & 0 & 0 & 0 \\ 0 & 0 & 0 & 0 & 0 \\ 0$ 

# <span id="page-7-0"></span>Forward-Confirmed Reverse DNS (FCrDNS)

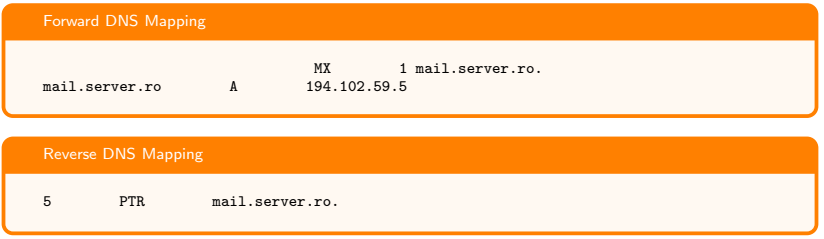

- **Forward-Confirmed Reverse DNS (FCrDNS)** specifies that a hostname should map to an IP address and that IP address should map back to the same hostname.
- FCrDNS checks can be used to prevent a lot of spam due to spammers not being able to bypass this verification since they are rarely in control of both the DNS configuration and the mail server.

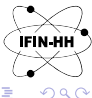

 $\left\{ \begin{array}{ccc} 1 & 0 & 0 \\ 0 & 1 & 0 \end{array} \right.$ 

# <span id="page-8-0"></span>Implementing FCrDNS with Postfix

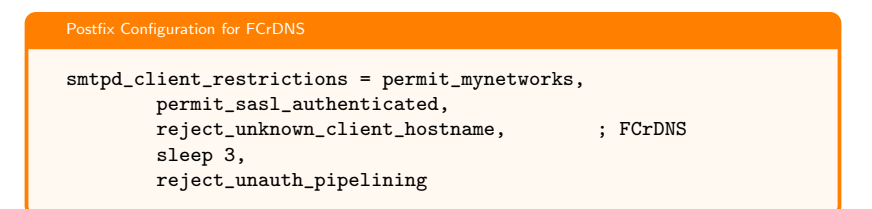

The reject unknown client hostname rule will be triggered when:

- The client IP address to hostname mapping fails, or
- The client hostname to IP address mapping fails, or
- The client hostname to IP address mapping does not match the client IP address.

This restriction is very strong and should be applied carefully - or use the reject unknown reverse client hostname restriction that triggers when the client IP address does not have an address to hostname mapping.

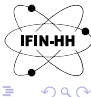

 $\left\{ \begin{array}{ccc} 1 & 0 & 0 \\ 0 & 1 & 0 \\ 0 & 0 & 0 \\ 0 & 0 & 0 \\ 0 & 0 & 0 \\ 0 & 0 & 0 \\ 0 & 0 & 0 \\ 0 & 0 & 0 \\ 0 & 0 & 0 \\ 0 & 0 & 0 \\ 0 & 0 & 0 \\ 0 & 0 & 0 \\ 0 & 0 & 0 \\ 0 & 0 & 0 \\ 0 & 0 & 0 & 0 \\ 0 & 0 & 0 & 0 \\ 0 & 0 & 0 & 0 \\ 0 & 0 & 0 & 0 & 0 \\ 0 & 0 & 0 & 0 & 0 \\ 0 & 0 & 0 & 0 & 0 \\ 0$ 

**IFIN HI** 

 $\Omega$ 

 $(1)$   $(1)$   $(1)$   $(1)$   $(1)$   $(1)$   $(1)$   $(1)$   $(1)$   $(1)$   $(1)$   $(1)$   $(1)$   $(1)$   $(1)$   $(1)$   $(1)$   $(1)$   $(1)$   $(1)$   $(1)$   $(1)$   $(1)$   $(1)$   $(1)$   $(1)$   $(1)$   $(1)$   $(1)$   $(1)$   $(1)$   $(1)$   $(1)$   $(1)$   $(1)$   $(1)$   $(1)$ 

# <span id="page-9-0"></span>Real-Time Blackhole List (RBL)

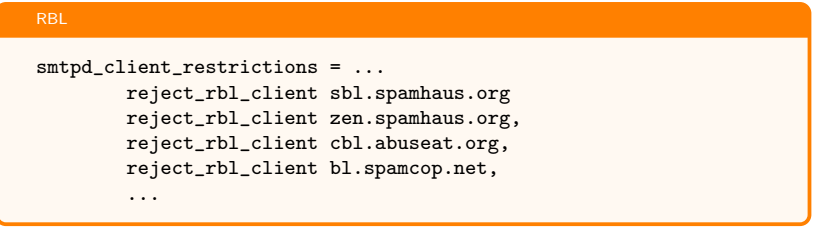

- Blacklisting is the worst form possible of access control but unfortunately whitelisting is not a possibility given that mail may array from any source on the Internet.
- Postfix allows you to subscribe to blacklists on the internet via the configuration keys reject rbl client, reject rhsbl helo, reject rhsbl sender, etc...
- Bear in mind that by using blacklists you are delegating your security to a source that you do not control - blacklists have been abused in the past through social engineering such that legitimate clients were blocked illictily.

<span id="page-10-0"></span>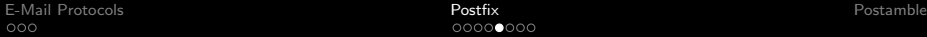

## **Censorship**

Header and Body Checks Postfix Configuration

header\_checks = regexp:/etc/postfix/header\_checks body\_checks = regexp:/etc/postfix/body\_checks

Using Regular Expression to Censor Words

/^Subject:.\*viagra/ DISCARD

- Censorship is no security and content (body and header) censorship should be avoided at all costs due to the overwhelming amount of false positives as well as the weakness of regular expressions to overcome obfuscation.
- Even though the rule matches all case-insensitive variations of the name Viagra, such a check will fail in case the sender formats the word as Viagrá.
- Once the header and body checks have been declared in main.cf, the map should be generated using the postmap command.

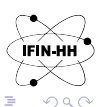

 $\left\{ \begin{array}{ccc} 1 & 0 & 0 \\ 0 & 1 & 0 \\ 0 & 0 & 0 \\ 0 & 0 & 0 \\ 0 & 0 & 0 \\ 0 & 0 & 0 \\ 0 & 0 & 0 \\ 0 & 0 & 0 \\ 0 & 0 & 0 \\ 0 & 0 & 0 \\ 0 & 0 & 0 \\ 0 & 0 & 0 \\ 0 & 0 & 0 \\ 0 & 0 & 0 \\ 0 & 0 & 0 & 0 \\ 0 & 0 & 0 & 0 \\ 0 & 0 & 0 & 0 \\ 0 & 0 & 0 & 0 & 0 \\ 0 & 0 & 0 & 0 & 0 \\ 0 & 0 & 0 & 0 & 0 \\ 0$ 

<span id="page-11-0"></span>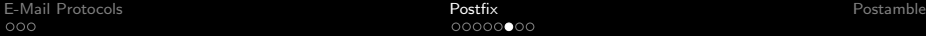

## Sender Policy Framework

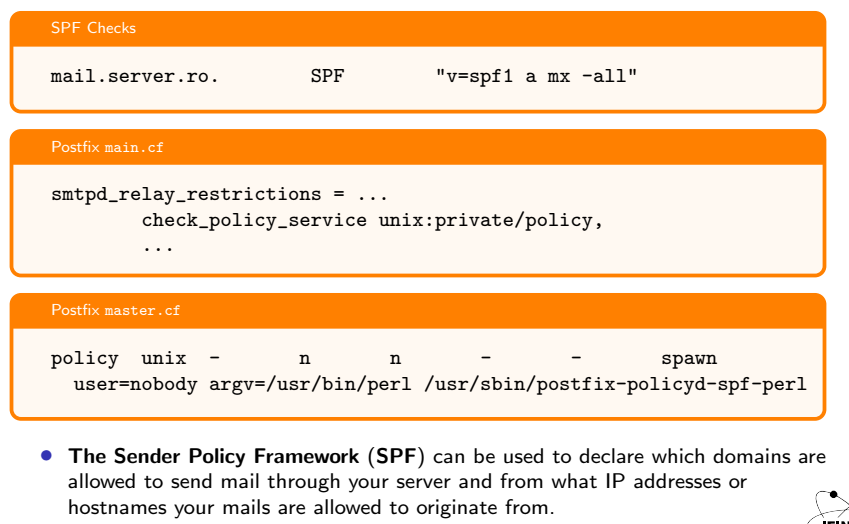

• SPF can also be used to check that E-Mail correctly originates from designated FIN-HH mail-servers such that spoofed E-Mails can be reje[cte](#page-10-0)d[.](#page-12-0)  $2990$ 

## <span id="page-12-0"></span>Domain Keys Identified Mail

### DKIM Postfix Setup

```
milter_default_action = accept
milter_protocol = 2
smtpd_milters = inet:localhost:4765
non_smtpd_milters = inet:localhost:4765
```
### DNS DKIM Configuration Example

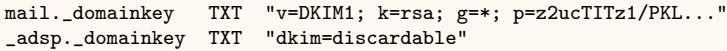

• Similar to SPF checks, Domain Keys Identified Mail (DKIM) allows the receiver of the E-Mail to verify that the E-Mail came from the origin server thereby offering a solid spoofing protection.

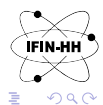

 $4$  ロ )  $4$   $\overline{r}$  )  $4$   $\overline{z}$  )  $4$   $\overline{z}$  )

## <span id="page-13-0"></span>**Greylisting**

### Greylisting Specified in RFC6647

SMTP servers can reject E-Mail with a temporary failure (4xx) error code such that correctly implemented and configured SMTP servers are supposed to retry the connection after a given timespan ranging from minutes to hours instead of failing immediately. Greylisting exploits this feature of the specification such that the server will temporary reject any incoming mail and accept it after a configurable timespan since most spam software will not retry the connection again.

### Postfix main.cf

```
smtpd_recipient_restrictions = ...
        check_policy_service inet:127.0.0.1:10023,
        ...
```
- Greylisting solutions such as postgrey are designed to implement greylisting as well as allow whitelisting and auto-whitelisting of addresses.
- When implemented, E-Mail will be delayed slightly until the automatic whitelist fills up with most frequently used addresses. $2990$

## <span id="page-14-0"></span>End Notes

A good reference for this seminar series, as well as a recommended book is Andrew Tannenbaum's "Modern Operating Systems". Andrew Tannenbaum created Minix (a free UNIX alternative) and Linus Torvalds was his student:

• Modern Operating Systems, Tanenbaum, A.S. and Bos, H., ISBN 9780133591620, LCCN 2013444331, 2014, Prentice Hall

The slides will be posted at:

• [Personal Website](http://horia.pw/mod/nsi/)

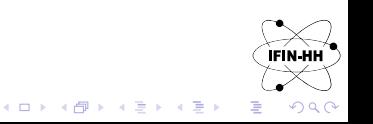